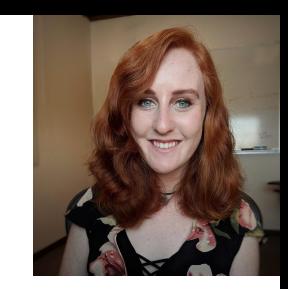

# Publishing Large Data on ESS-DIVE's Tier 2 Storage Service

#### **Fianna O'Brien**

Computer Systems Engineer

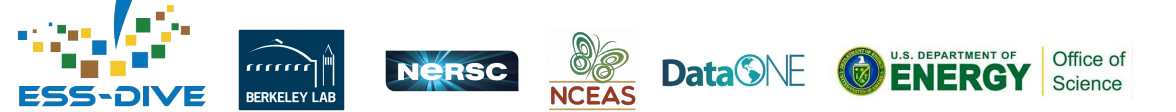

September 2023 Webinar

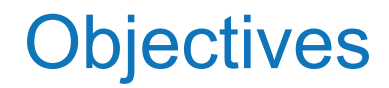

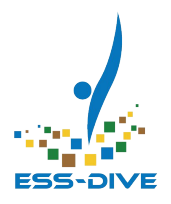

- What is considered "large data"?
- **Overview** data submission tools
- What are Tier 2 and Globus?
- Is my data suitable for large data support?

*This session is designed for data managers and data contributors*

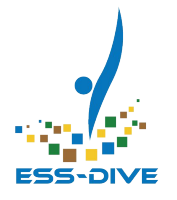

# **What is "Large Data" at ESS-DIVE?**

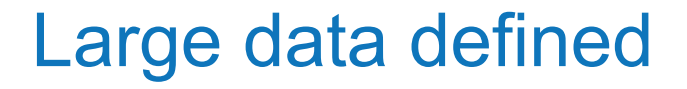

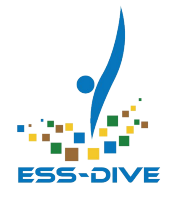

Any file or set of files whose total size is greater than **500GB** is considered **large data** by ESS-DIVE.

- Cannot be uploaded via the UI (limit 10 GB)
- Cannot be uploaded via the Package Service API (limit 500GB)
- Requires special handling

#### Common Types of Large Data

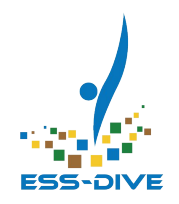

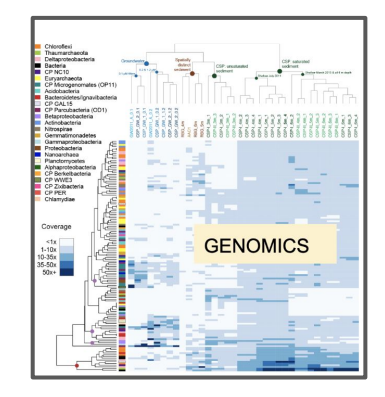

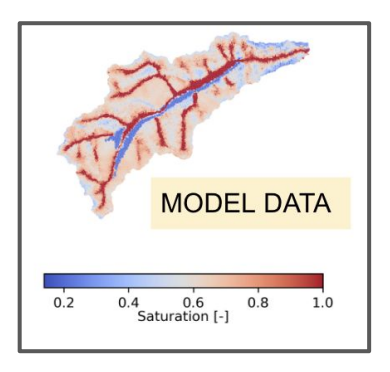

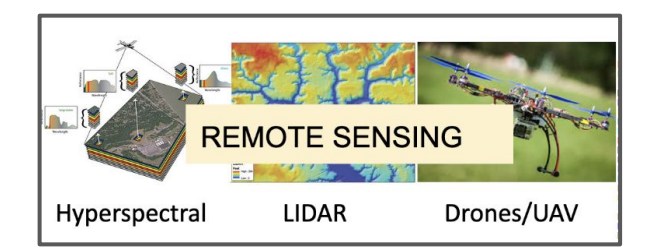

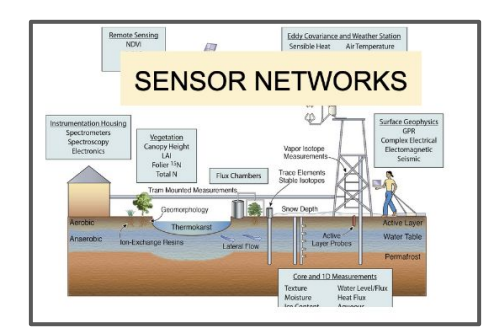

#### Under 500GB and still bottlenecked?

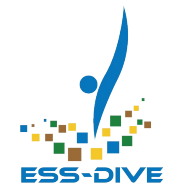

Users having difficulties with uploads can benefit from the large data tools, no matter the data size.

Reasons why data may be difficult to upload

- Available local memory is smaller than data volume.
- You have many files that are too large to be uploaded all at once but it's too tedious to upload them in tens of batches
- Unstable Internet Connection creating timeout issues or errors

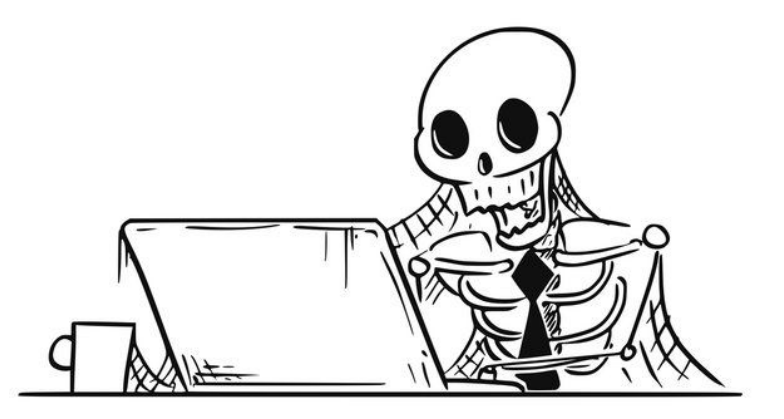

# Overview of Large Data Support Tools

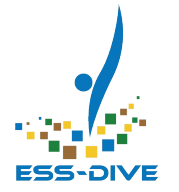

Today's webinar will focus on two new tools to the ESS-DIVE ecosystem:

- **Globus**: a data submission tool for moving or transferring large volumes of data
- **Tier 2**: ESS-DIVE's secondary storage location for publication and data access

Both are offline services that can be setup for a dataset by ESS-DIVE Support. Expect that publishing time using these tools will take longer than data uploaded directly.

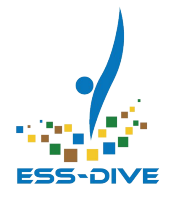

# **ESS-DIVE's Data Submission Tools**

#### Submission Tools

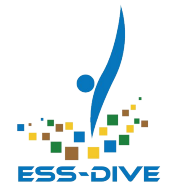

**Data Submission Web Form**

**Dataset API**

**Globus Data Transfer Service**

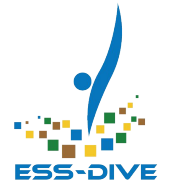

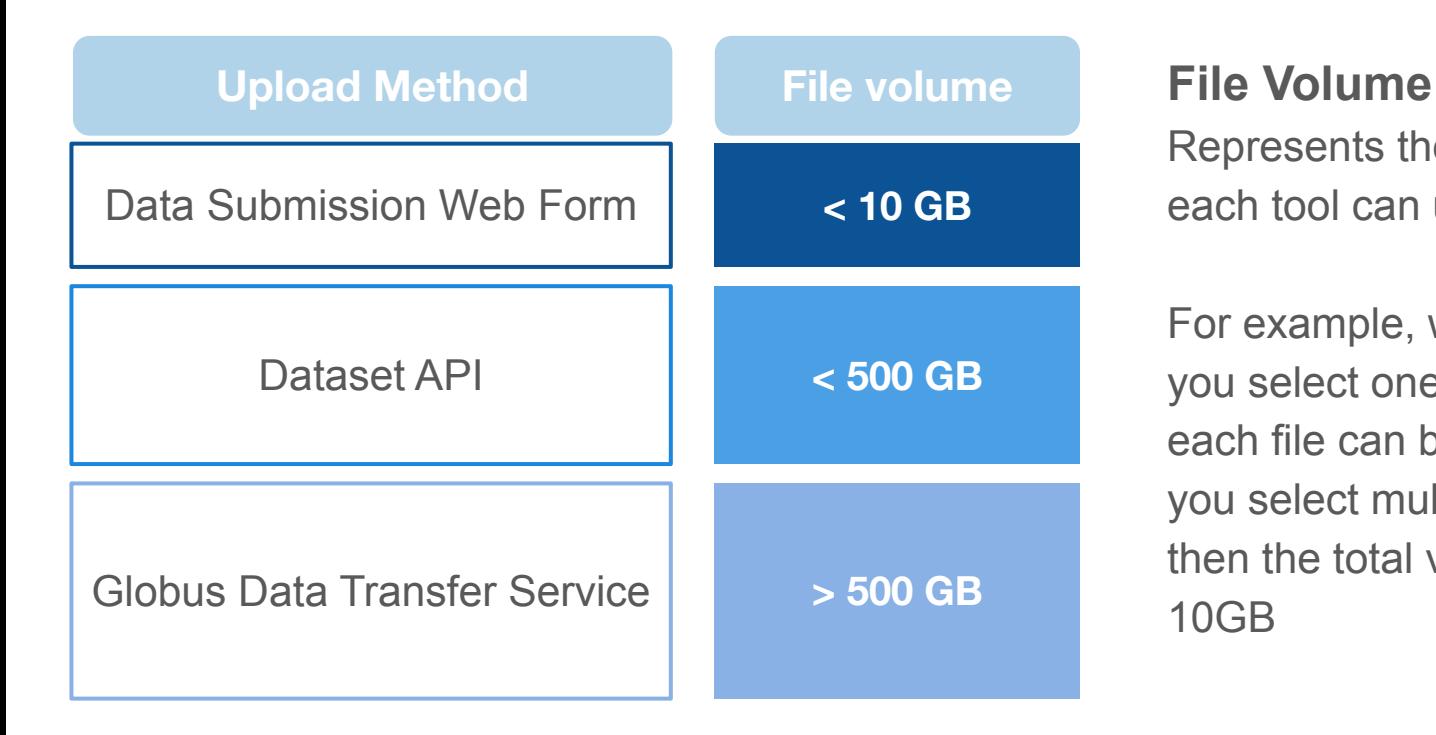

Represents the amount of data each tool can upload at once.

For example, with the web form if you select one file at a time then each file can be up to 10GB. If you select multiple files at once, then the total volume can be up to 10GB

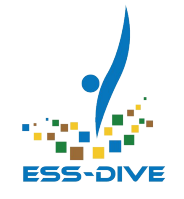

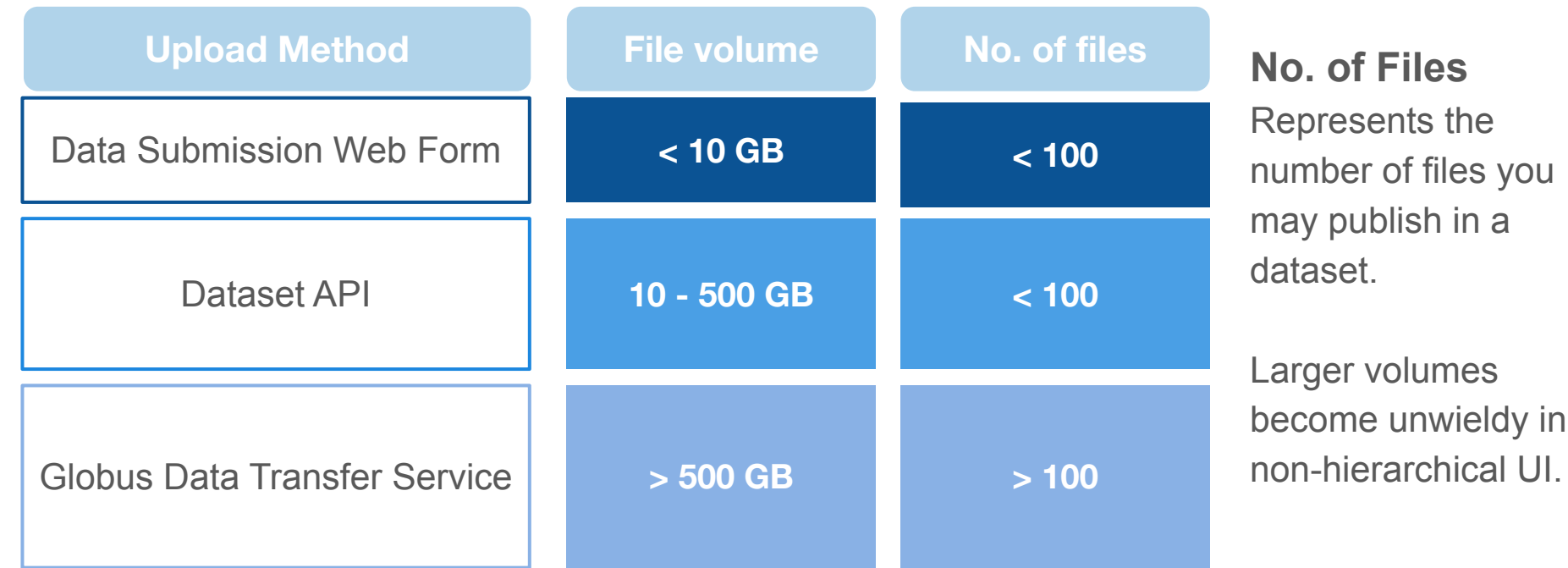

 $in$ 

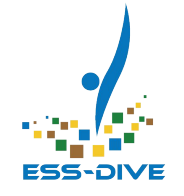

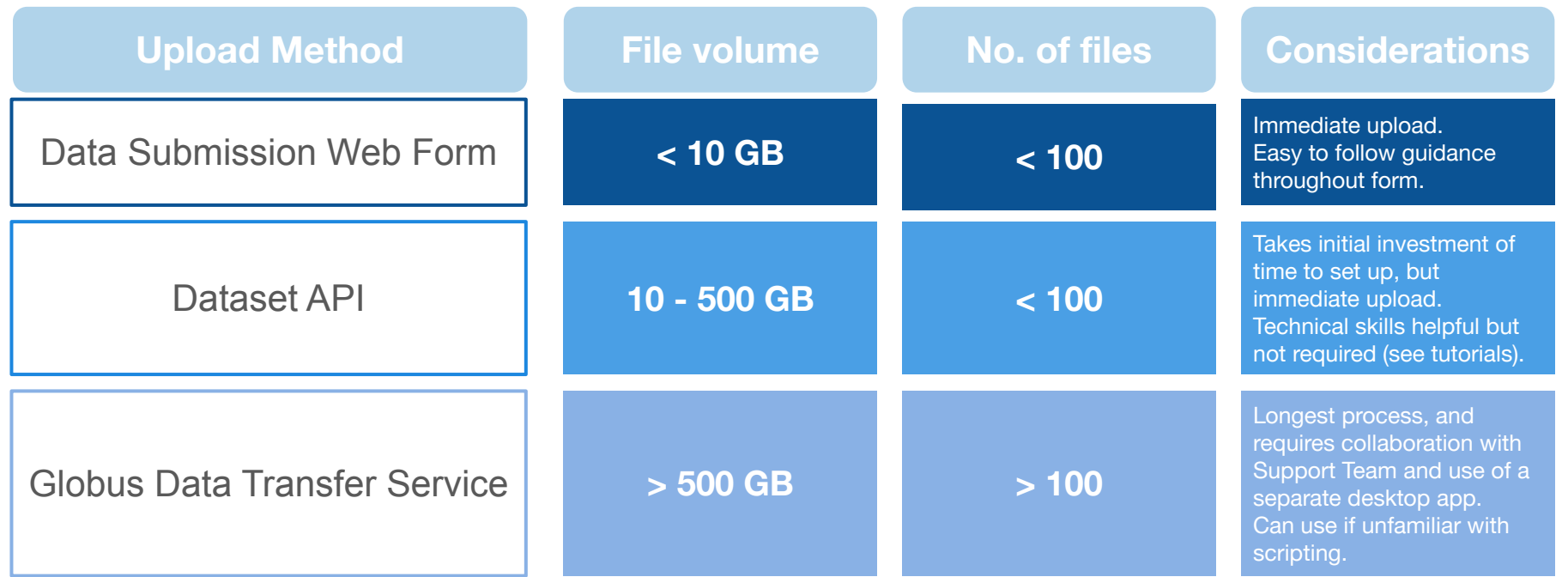

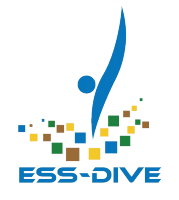

# **Globus: Data Transfer service/submission tool for large data**

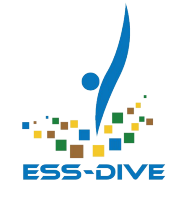

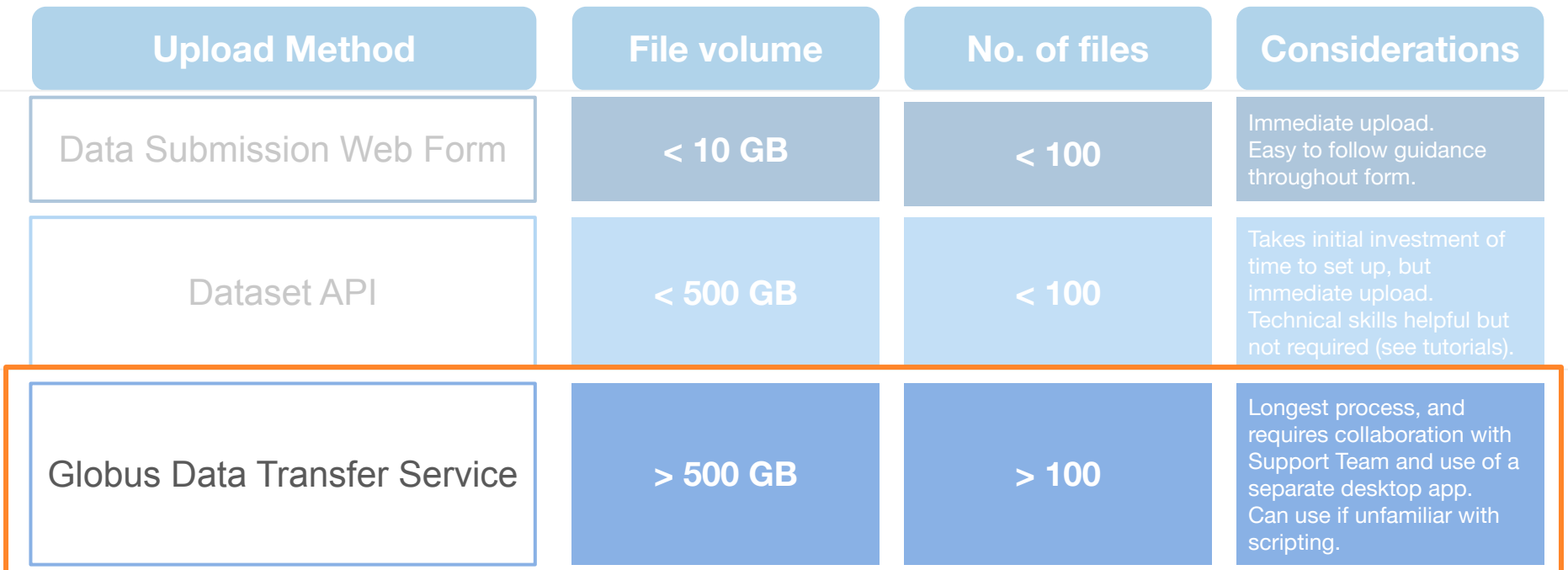

### Globus Data **Transfer** Service

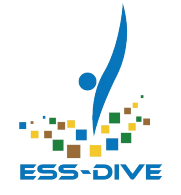

Globus is a free, non-profit cloud-based data transfer service designed to move significant amounts of data. ESS-DIVE is using this service to move data from your local desktop (or existing endpoint) to ESS-DIVE's extended resources.

- **● Why?** Recommended by NERSC (LBL IT?): <https://docs.nersc.gov/services/globus/>
- **●** Learn more: <https://www.globus.org/>

**For anyone experiencing trouble uploading data files of any size, the ESS-DIVE team will work with you to upload those data files using Globus,**

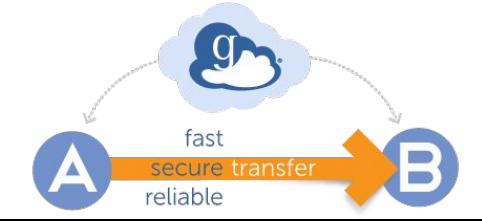

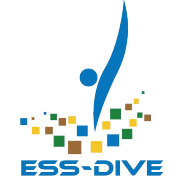

## Large data from a **contributor** perspective

- Data is too large to download from storage location onto data manager's local system for upload
- Uploading large volumes of data on unstable internet connection is prone to failure
- Cloud storage service provider's API & tools aren't made accessible to help you move data

#### **User Story**

Project data was in online storage platform. It was too big to download by project data manager & too cumbersome to upload to ESS-DIVE.

Using large data tools, **ESS-DIVE team copied the data directly from online storage into ESS-DIVE**, cutting out the middleman and clearing the bottleneck.

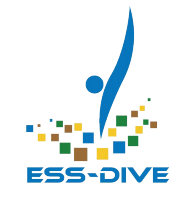

#### Large data from a **user** perspective

- Downloading large data files or volumes on unstable internet connection is prone to failure
- There's a mountains of files and the "Download All" button is blocked (limit 3GB) so they have to download the files individually

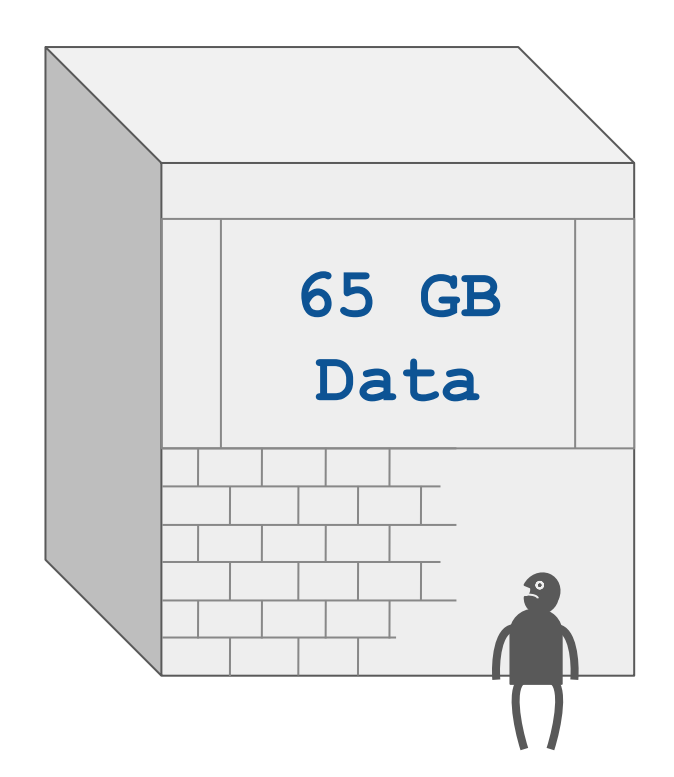

# Why ESS-DIVE uses Globus

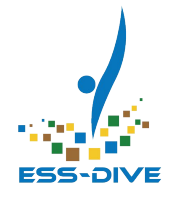

- Uses GridFTP, a high-performance data transfer protocol
- Maximizes bandwidth by tuning transfer parameters
- Automatic fault recovery
- Fire & Forget: Users are notified via email when data transfer is complete
- Allows for quicker and more reliable file transfers
- Allows for bulk transfer for data users

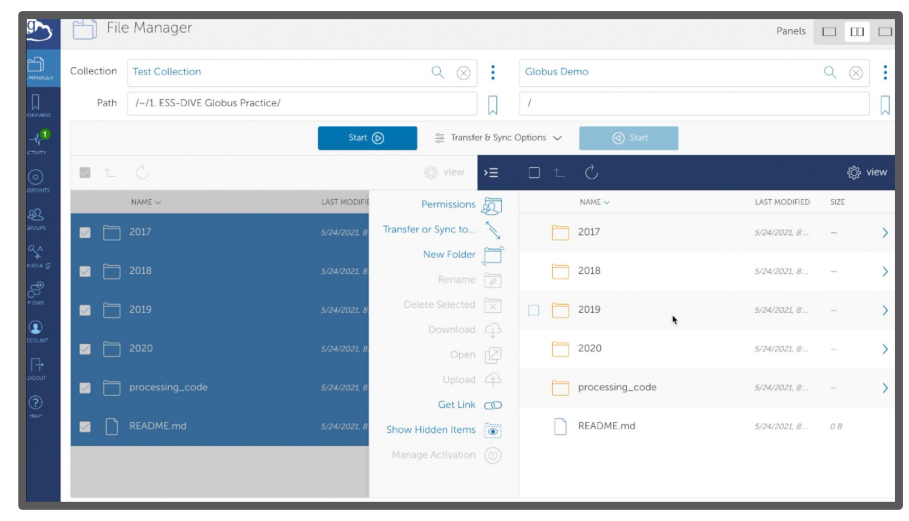

*Globus File Manager Interface*

#### How we use Globus

- Transfer data to ESS-DIVE for upload on Tier 1 (Web UI)
	- This ESS-DIVE dataset with a 254GB file was transferred via **Globus**

[https://data.ess-dive.lbl.gov/vie](https://data.ess-dive.lbl.gov/view/doi:10.15485/1618131) [w/doi:10.15485/1618131](https://data.ess-dive.lbl.gov/view/doi:10.15485/1618131)

Transfer data to Tier 2, ESS-DIVE's large data storage.

PUBLISHED 2020 | DOI:10.15485/1618131, VERSION: ESS-DIVE-5E36B9DC30FE878-20230504T21090661768

#### Custom NEON AOP reflectance mosaics and maps of shade masks, canopy water content

Philin Brodrick, Tristan Goulden, and K Dana Chadwick

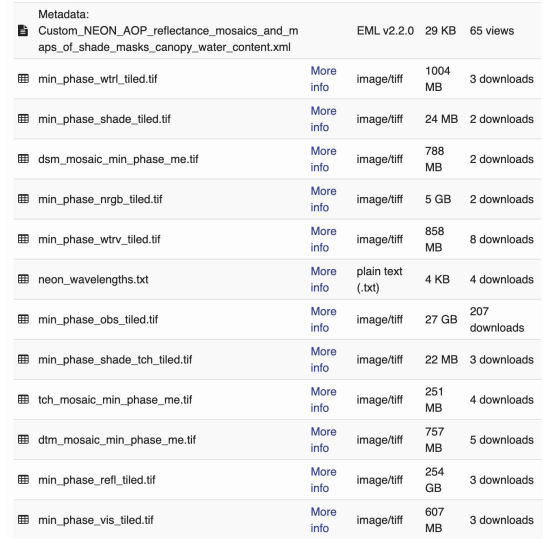

*Data transfer to ESS-DIVE via Globus*

### Using Globus: Creating a Globus Account

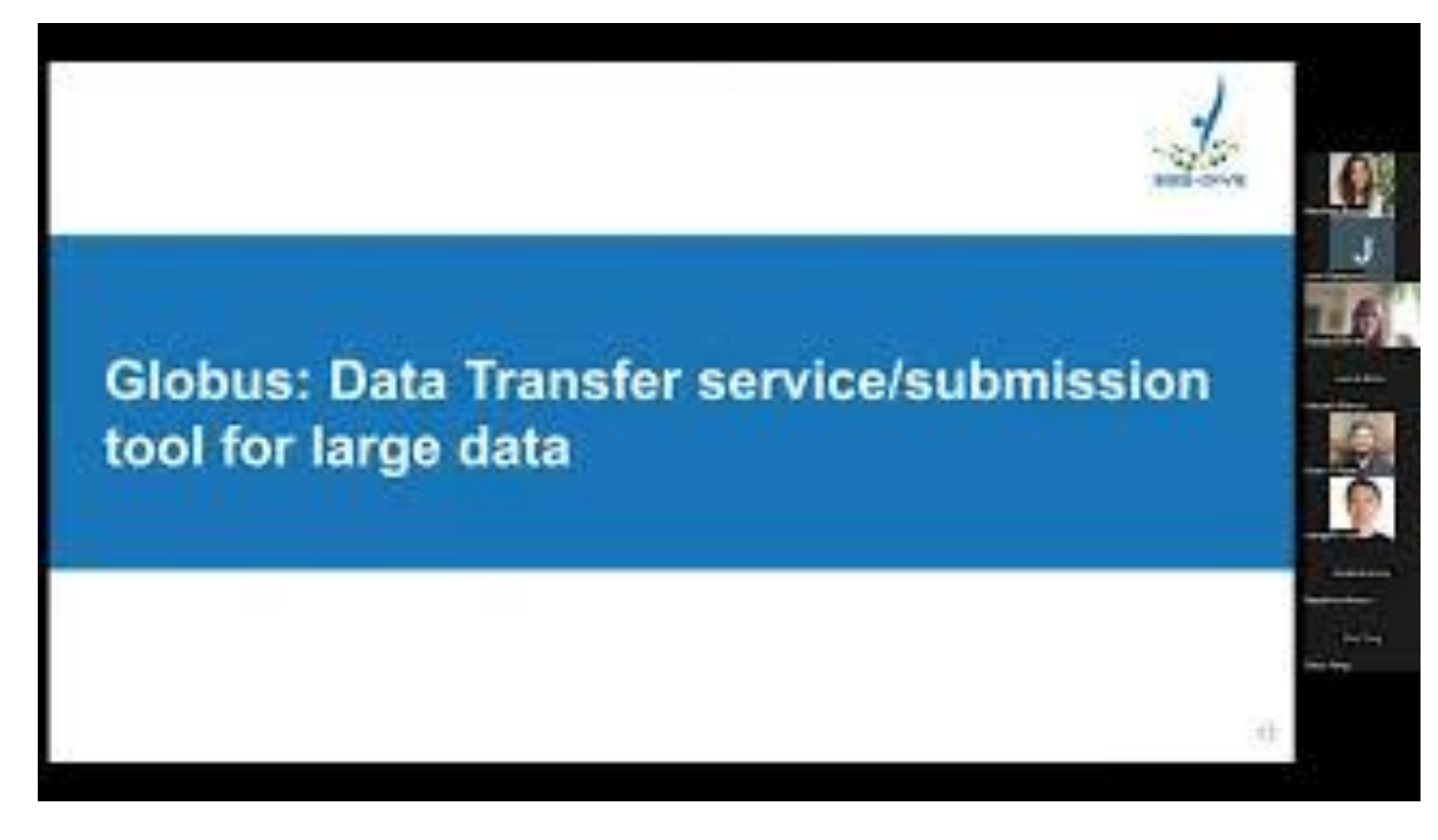

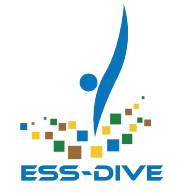

## Using Globus: Setting up Globus Desktop

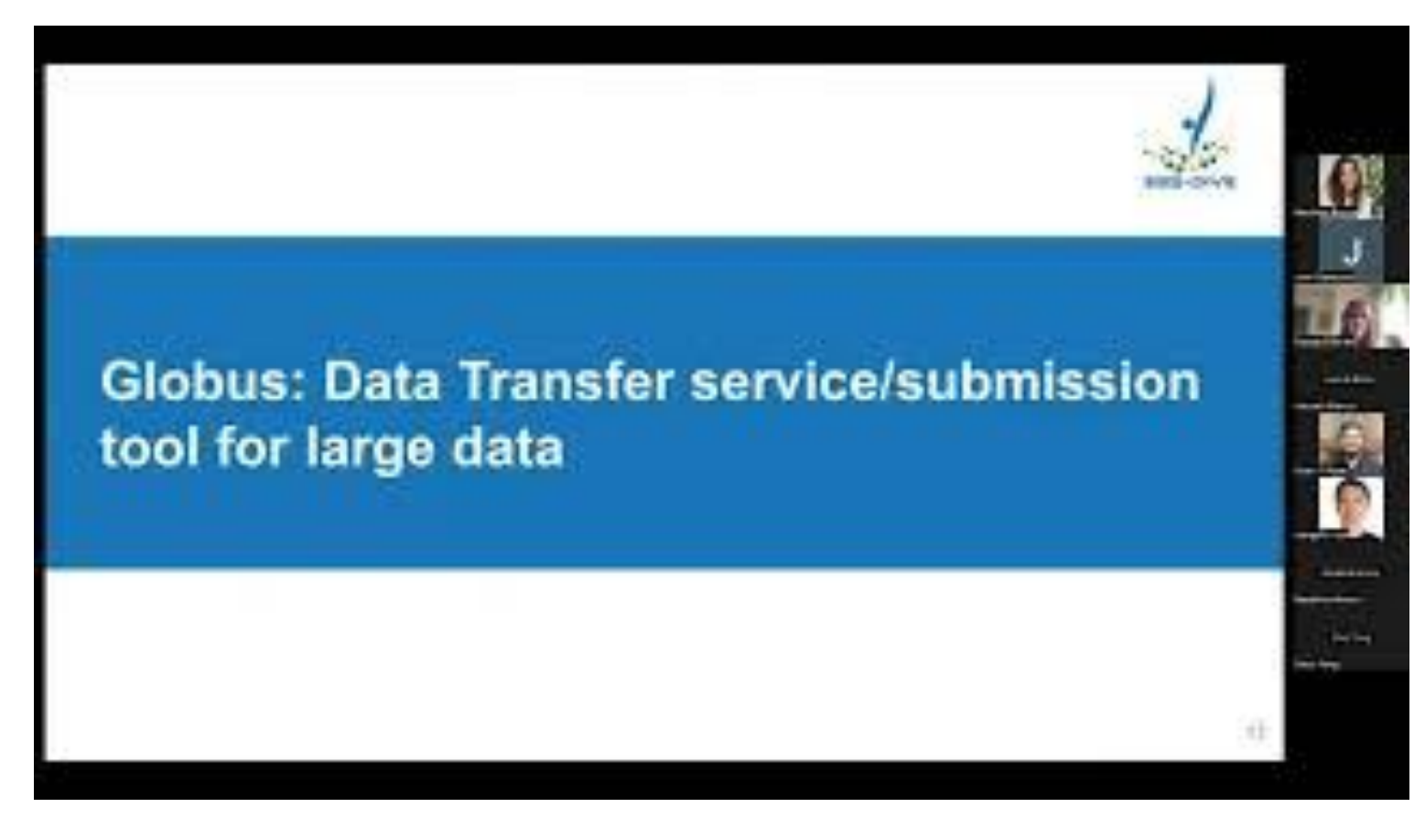

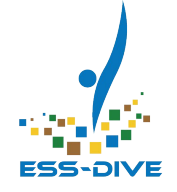

#### Using Globus: Creating a Collection

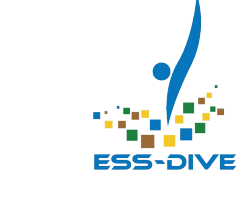

#### **Globus: Data Transfer service/submission** tool for large data

#### Using Globus: Sharing Data to ESS-DIVE

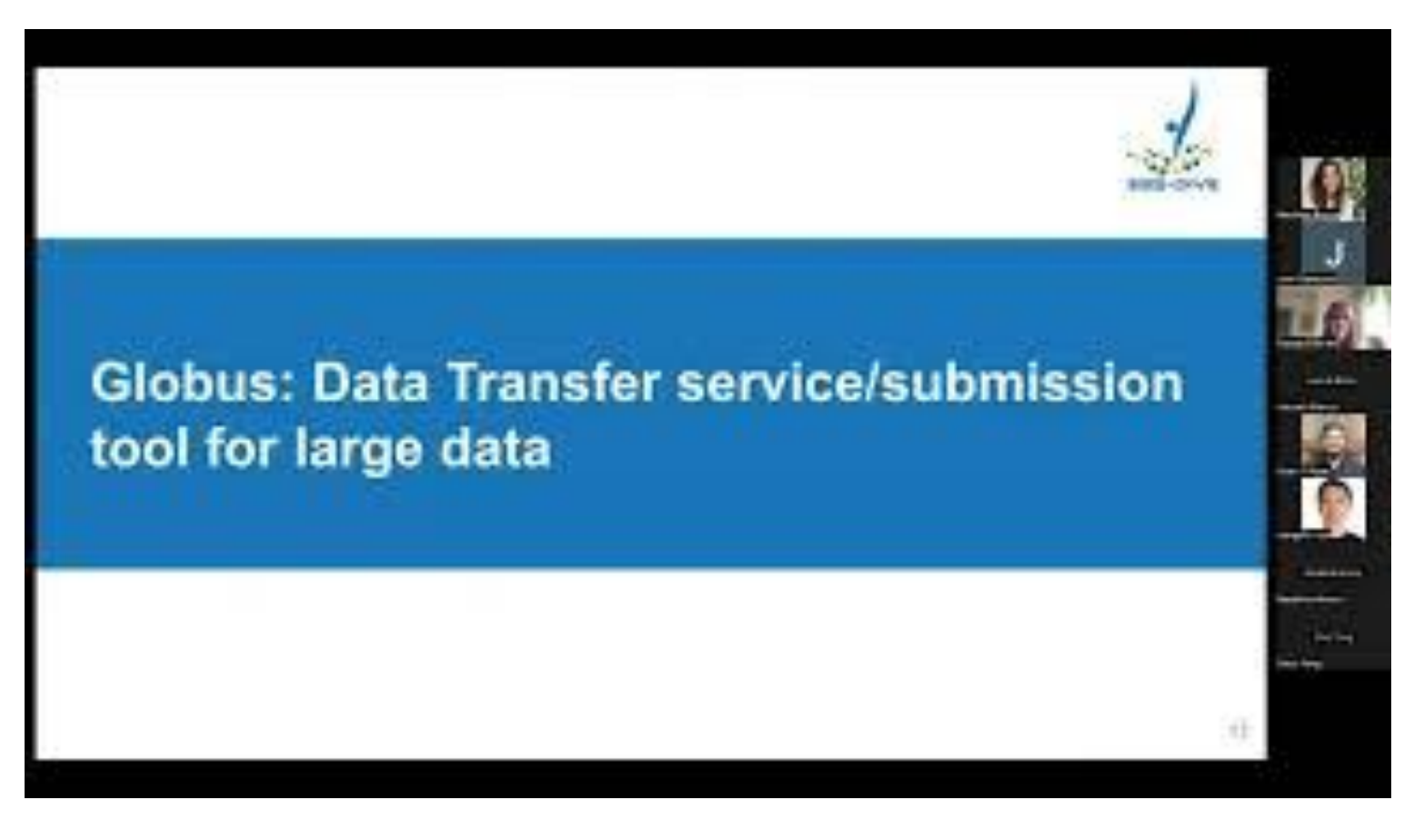

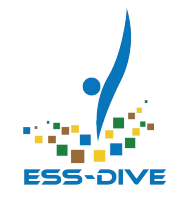

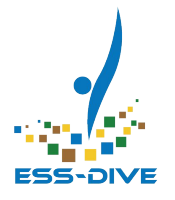

# **ESS-DIVE Data Storage**

### Tier 1 Data Storage

This is the storage underlying the ESS-DIVE website, as seen by most users.

- Data & metadata accessible together on metadata landing page.
- Access to tools and features on metadata landing page, including file level download metrics
- Data is not browsable & folders must be zipped.

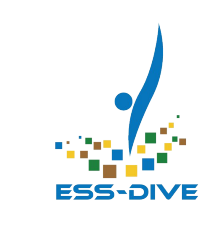

On City this dataset | @ Association report

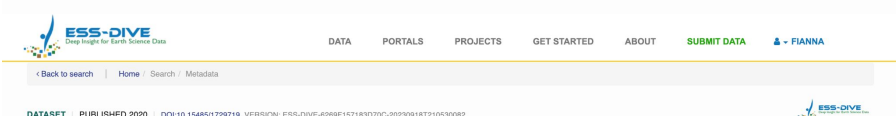

WHONDRS Summer 2019 Sampling Campaign: Global River Corridor Sediment FTICR-MS, Dissolved Organic Carbon, Aerobic Respiration, Elemental Composition, Grain Size, Total Nitrogen and Organic Carbon Content, Bacterial Abundance, and Stable Isotopes  $(v8)$ 

Amy E Goldman, Shai Arnon, Edo Bar-Zeev, Rosalie K Chu, Robert E Danczak, Rebecca A Daly, Dillman Delgado, Sarah Fansler, Brieanne Forbes, Vanessa A Garayburu-Caruso, Emily B Graham, Maggi Laan, Marcy L McCall, Sophia McKever, Kaizad F Patel, Huiying Ren, Lupita Renteria, Charles T Resch, Kenton A Rod, ... and The WHONDRS Consortium - SHOW 7 MORE AUTHORS

A Downloads (2011)

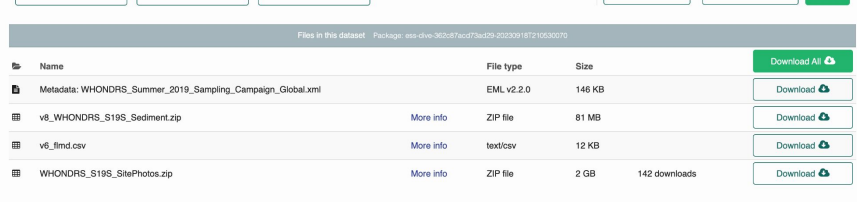

#### *Tier 1 Data Storage*

### Tier 2 Data Storage

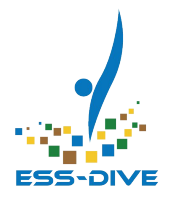

 Instead of storing data directly on ESS-DIVE's dataset landing pages, very large, hierarchical datasets are stored on **Tier 2, ESS-DIVE's extended file storage.**

- Used for archiving data files greater than 500GB
- Tier 2 website supports browsing folder hierarchies
- Data downloaded from Tier 2 landing page or via Globus
- Tier 2 data is accessible via external data link on metadata landing page

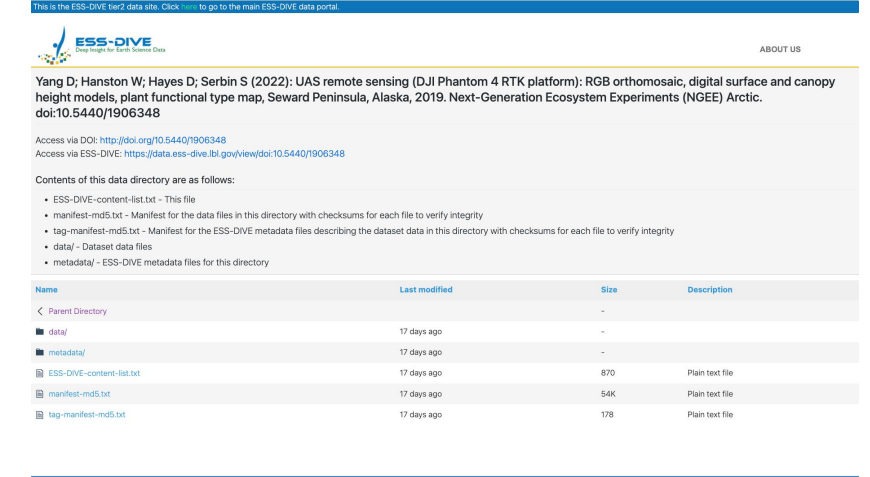

**DENERGY** Science

 $\frac{6}{\sqrt{2}}$ 

**Nersc** 

**COOOO** 

#### Tier 1 vs. Tier 2 Data Storage

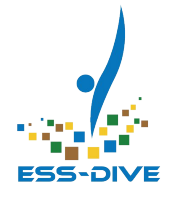

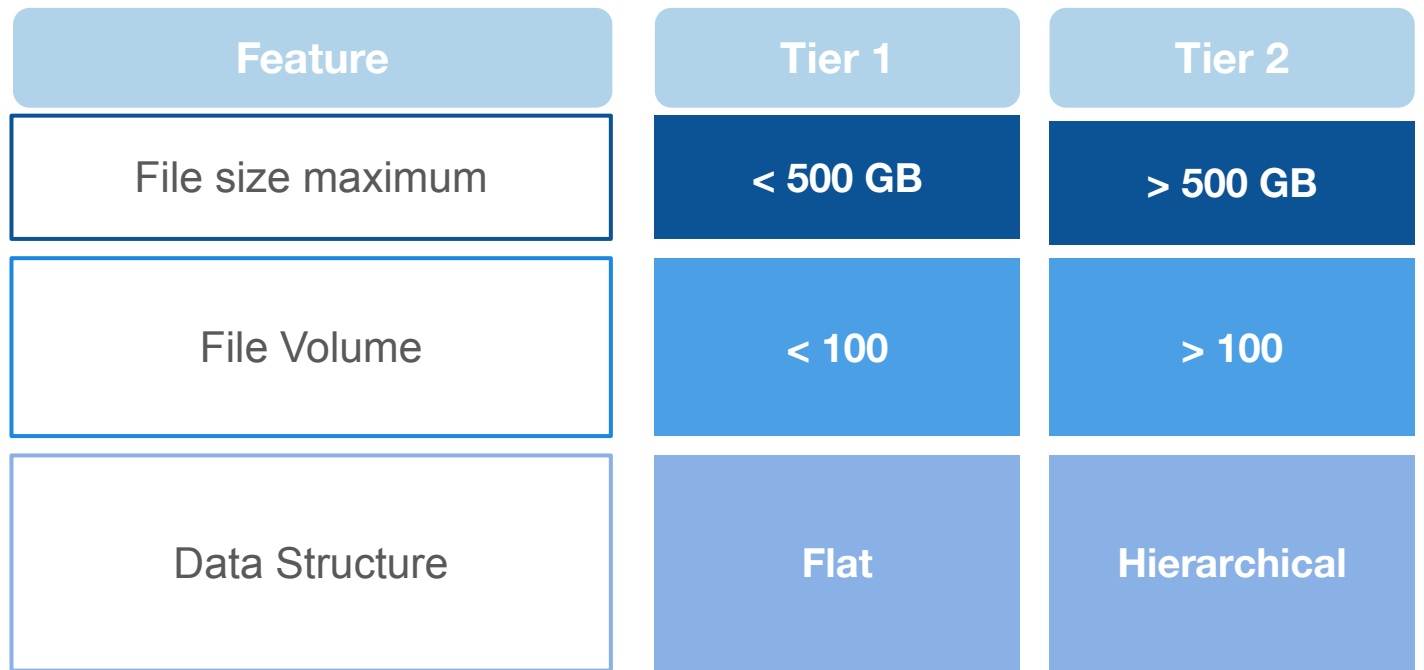

#### Tier 1 vs. Tier 2 Data Storage

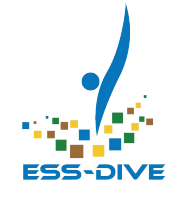

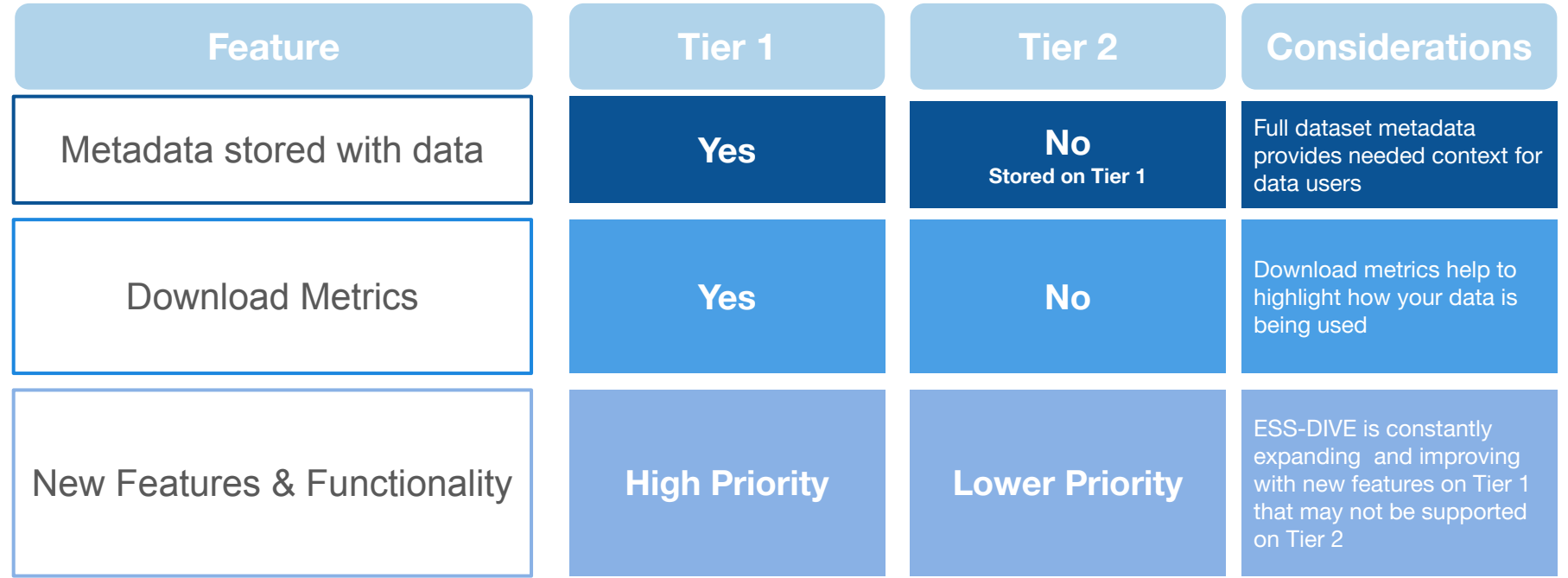

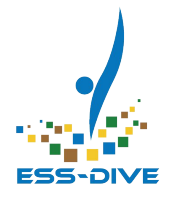

# **Tier 2: Large Data Storage Service**

#### Tier 2 Demo

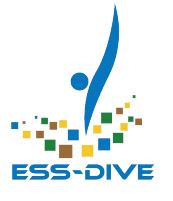

#### **Globus: Data Transfer service/submission** tool for large data

#### Tier 2: When to use it

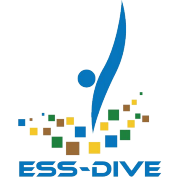

- If your data is large enough to require Tier 2, we are excited to support you.
- **We are constantly growing out Tier 1 services** and these are just our current constraints.

**If you feel like your data is large enough to require special handling, reach out to the ESS-DIVE team to discuss if Tier 1 or Tier 2 is the best fit for your data.**

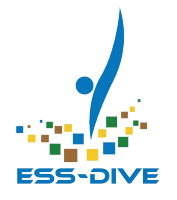

#### **Garmany VIX**<br>le my dete cuiteble fe **Summary OR Is my data suitable for large data support?**

#### **Summary**

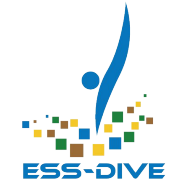

**Globus** is a means for supporting data **contributors** trying to upload large data

**Tier 2** is a means for supporting data **users** accessing large data

Common types of sources of large data include model data, remote sensing, genomics, sensor network data, and more.

#### **But what about my data?**

*Key is to talk to ESS-DIVE support and help us learn more about your data – we can help make the determination for you*

#### How to ask ESS-DIVE Support

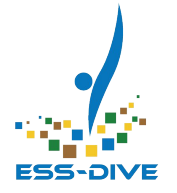

Reach out to ESS-DIVE support at **essdive-support@lbl.gov**

Provide the answers to the following questions to help us determine if your data requires large data support:

- What's the total file volume of your dataset?
- How many files are in your dataset? What's the range of file sizes?
- Is the data structure hierarchical? Can the data structure be easily flattened?
- Where is your data stored currently (e.g. local desktop, cloud, Google Drive)?
- What's your available local storage and processing?
- Is your local internet connection strong enough to prevent timeouts?

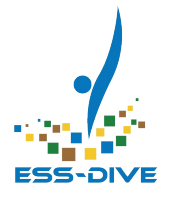

# Large Data Support Documentation

#### **Large Data Support Documentation coming soon**

- **●** Contacting ESS-DIVE about large data support
- **●** Using Globus for data transfer
- Navigating Tier 1 & Tier 2
- Management & Preservation of Tier 2
- Downloading Data from Tier 2 & **Globus**

Find our documentation at [docs.ess-dive.lbl.gov](http://docs.ess-dive.lbl.gov) *ESS-DIVE Documentation Website*

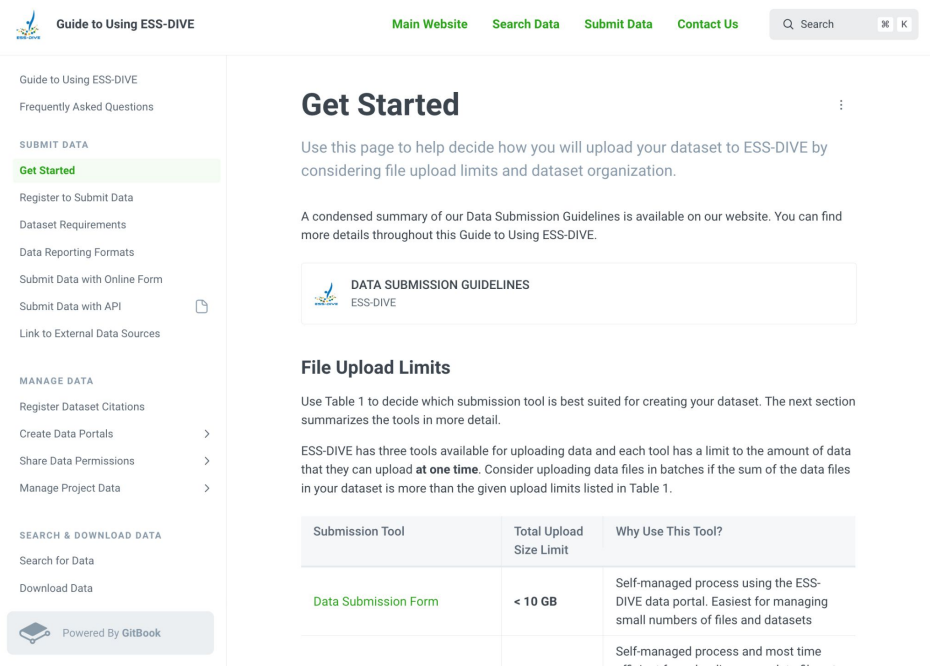

#### **Any Questions?**

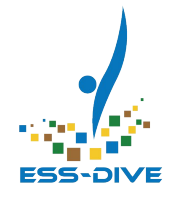

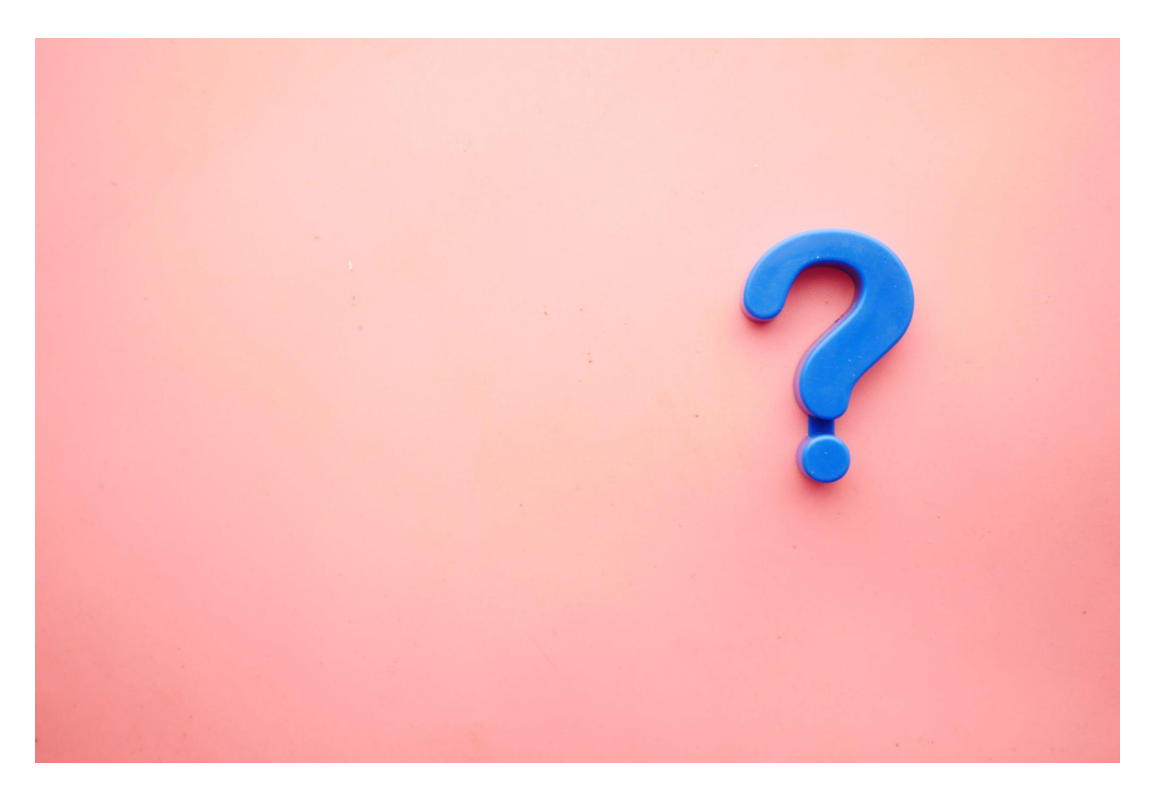

#### Connect With Our Team!

**To get help:** ess-dive.lbl.gov ess-dive-support@lbl.gov docs.ess-dive.lbl.gov

**To stay updated:** [ess-dive-community@lbl.gov](mailto:ess-dive-community@lbl.gov)

*@essdive* <https://bit.ly/essdiveMailingList>

#### **Acknowledgements**

Advisory Groups: ESS-DIVE Archive Partnership Board, ESS Cyberinfrastructure Working Groups Funding: EESSD Data Management

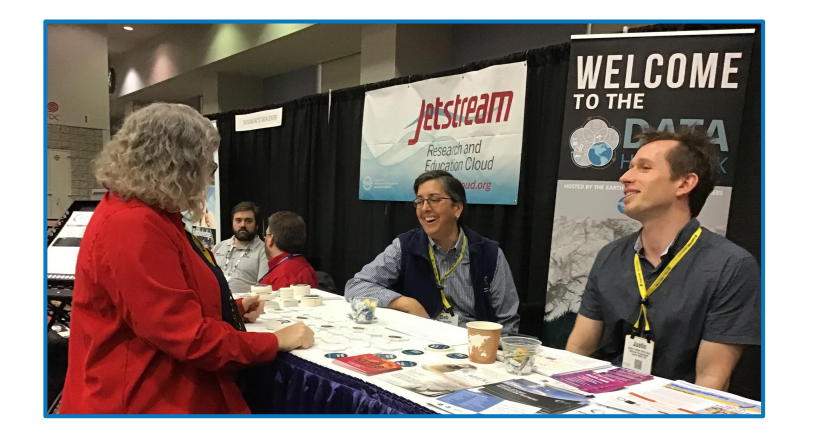